Fiche TD avec le logiciel  $\textcolor{red}{\blacktriangledown}$  :  $\texttt{tdr4a}$ 

—————

Ajustement au modèle de Lotka-Volterra

P<sup>r</sup> Jean R. Lobry

—————

Les données d'Umberto D'Ancona sur la fréquence de sélaciens dans l'Adriatique pendant la première guerre mondiale. Les données sur la densité des populations de lynx dans la région de la rivière MacKenzie pendant 114 ans. Les données sur la densité des tâches polaires pendant 249 ans. Le fameux jeu de données sur les lièvres et les lynx pendant 9 ans, toujours en cours d'élucidation.

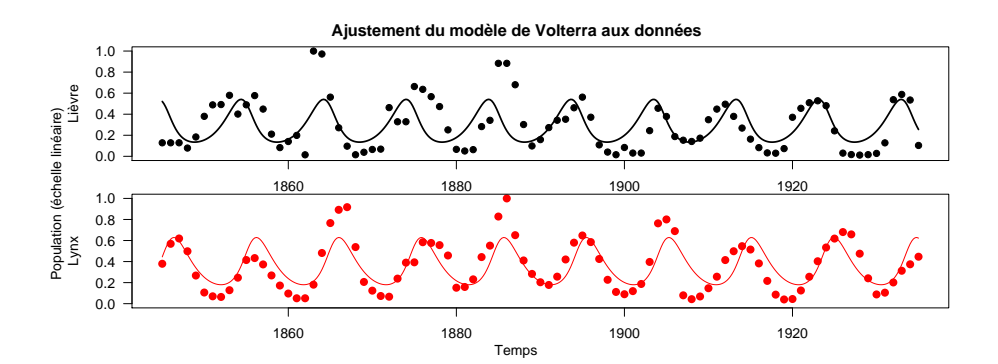

# **Table des matières**

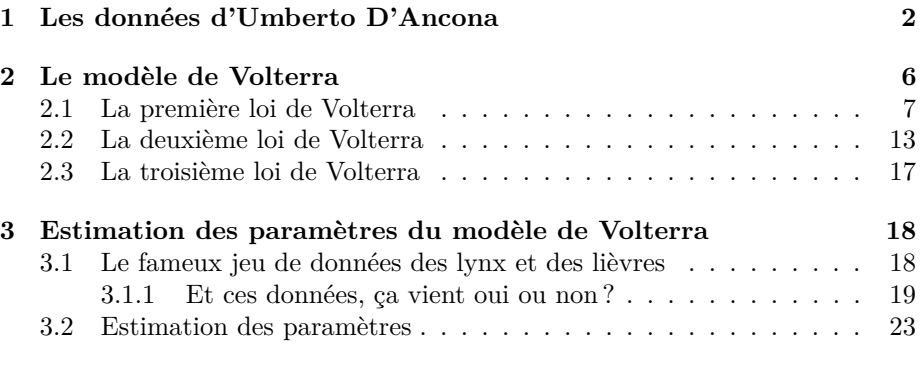

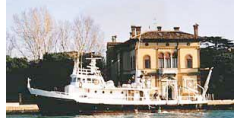

Le navire océanographique<br>Umberto D'Ancona pris en<br>photo devant le siège de<br>*l'Istituto di Biologia del Mare*<br>(source : http://www.fi.cnr.it).

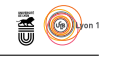

# **1 Les données d'Umberto D'Ancona**

Les statistiques d'Umberto D'ANCONA (1896-1964) concernaient les marchés de Venise, Trieste et Fiume <sup>1</sup> représentant à l'époque presque es statistiques d'Umberto D'Ancona (1896-1964) concernaient les marchés toute la production de la pêche en haute Adriatique (*cf.* carte en marge). Les questions que se pose Umberto D'Ancona sont d'ordre économique. Les études basées sur l'analyse des rapports isotopiques <sup>15</sup>N/<sup>14</sup>N et <sup>13</sup>C/<sup>12</sup>C ont montré [9] que le régime alimentaire de l'homme moderne, depuis son origine il y a  $\approx 10^5$  ans jusqu'à la naissance de l'agriculture au néolithique il y a  $\approx 10^4$  ans était essentiellement celui d'un carnivore. Les sources de protéines étaient des herbivores terrestres mais aussi, voir presqu'exclusivement dans certains cas [1], des poissons. Mais les poissons ne sont pas tous aussi prisés du public, Umberto D'Anconna distingue dans les prises de la pêche à la traîne les poissons voraces (en particulier les sélaciens), économiquement moins avantageux, et les autres. D'Ancona a le premier [3] remarqué que la pêche pouvait modifier l'équilibre naturel du milieu marin : pendant la période de guerre de 1914 à 1918, l'intensité de la pêche a diminué, et on a observé concomitamment une augmentation de la proportion des espèces de poissons voraces. D'où la question de *l'optimalité* de l'intensité de la pêche posée par D'Ancona : en pêchant moins on favorise les espèces voraces économiquement peu avantageuses ; en pêchant trop on finit par dépeupler la mer.

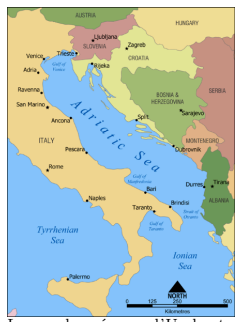

Les données d'Umberto D'Ancona (1926) pro-viennent des ports de pêche de Venise, Trieste et Rijeka (Fiume en italien) au nord de l'Adriatique (source : http://wikipedia.org/).

L es données sont extraites de la table page 2-3 de [14]. Importer les données sous  $\mathbf{\mathcal{R}}$  puis les représenter graphiquement :

```
dancona <- read.table("http://pbil.univ-lyon1.fr/R/donnees/DAncona.txt",
 sep = "\t", header = TRUE)plot(dancona$t, dancona$Trieste, xlim = c(1900, 1923),
  main = "Les données de D'Ancona (1926)",
ylim = c(0, max(dancona[,2:4], na.rm = TRUE)), type = "b", las = 1,
  ylab = "Pourcentage de Sélaciens", xlab = "Année")
points(dancona$t, dancona$Fiume, type="b", pch = 19)
points(dancona$t, dancona$Venise, type="b", pch = 17)
legend("topleft", inset = 0.01, pch = c(1, 19, 17), legend = c("Trieste", "Fiume", "Venise"))
arrows(1914, 1, 1918, 1, code = 3, length = 0.1)
text(1916, 2, "Guerre")
grid()
```
1. Nom historique italo-hongrois de la ville de Rijeka aujourd'hui en Croatie.

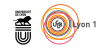

**Les données de D'Ancona (1926)**

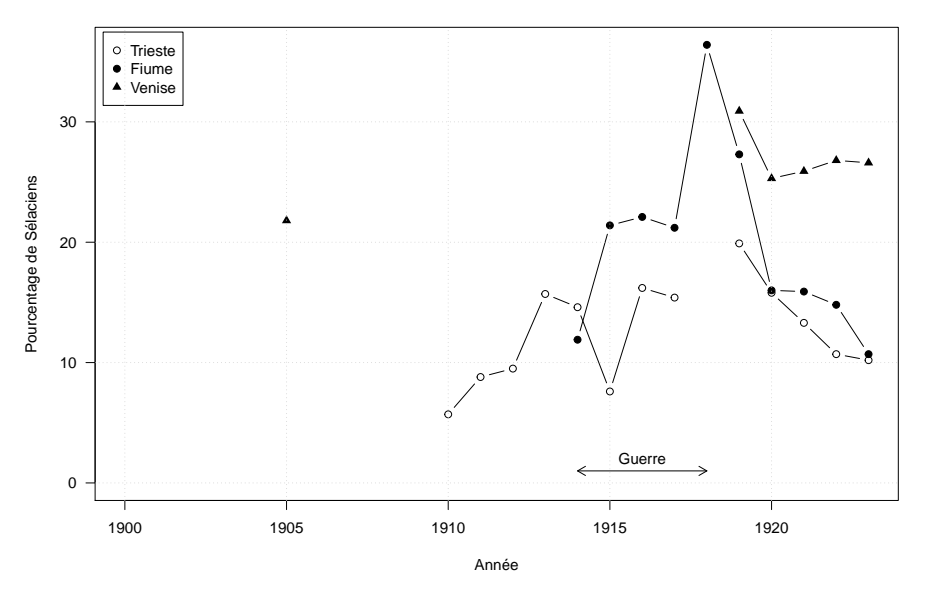

Le nombre d'observations par port de pêche est très variable :

dotchart(colSums(apply(dancona[,2:4],2,is.finite)), pch = 19, xlim = c(0,13), xlab = "Nombre d'années observées", main = "Données disponibles par port de pêche")

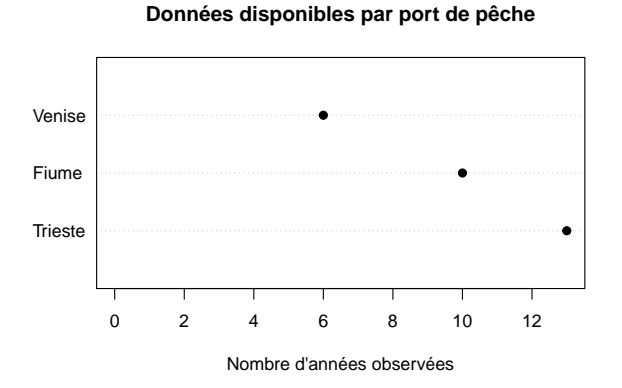

O n note que Venise est mal documentée, avec un point très isolé en 1905 puisque l'observation suivante n'a lieu qu'en 1919, on peut craindre que le protocole n'ait changé entre temps. Regardons les données en oubliant un instant l'aspect temporel :

```
boxplot(dancona[ , 2:4], las = 1, ylim = c(0, max(dancona[ , 2:4], na.rm = TRUE)),
varwidth = TRUE, ylab = "Pourcentage de Sélaciens", col = grey(0.8),
main = "Effet du port de pêche", xlab = "Port de pêche")
```
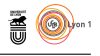

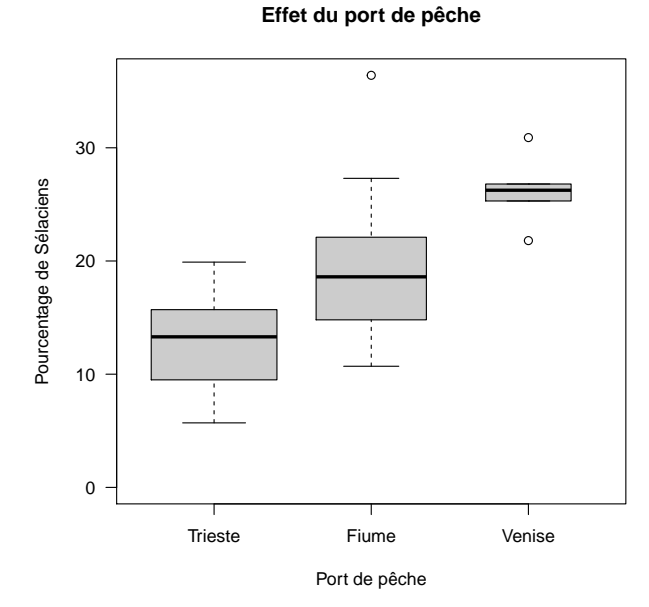

 $\bf L$ y a en moyenne plus de Sélaciens dans les pêches à la traînée à Fiume qu'à Trieste. Il faudra en tenir compte pour mettre en évidence un effet temporel. Trieste. Il faudra en tenir compte pour mettre en évidence un effet temporel. Oublions Venise qui est trop mal documentée pour nous concentrer sur les deux ports restants. Que nous disent les statistiques ici ?

```
boxplot(dancona[, 2:3], las = 1, ylim = c(0, max(dancona[, 2:3], na.rm = TRUE)),
varwidth = TRUE, ylab = "Pourcentage de Sélaciens", col = grey(0.8),
main = "Effet du port de pêche\n(cas des ports de pêche documentés)", xlab = "Port de pêche", notch = TRUE)
```
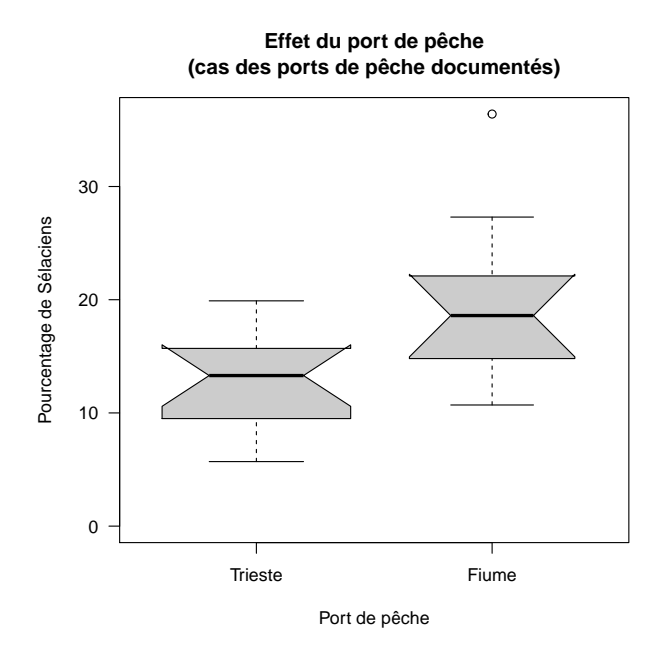

Les encoches représentent les intervalles de confiance pour la médiane, donc, avec un risque de première espèce de 5 %, les données expérimentales ne nous

> version 3.4.1 (2017-06-30) – Page **4**/30 – Compilé le 2017-11-18 URL : https://pbil.univ-lyon1.fr/R/pdf/tdr4a.pdf

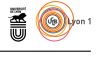

permettent pas de rejeter l'hypothèse nulle de l'égalité de la proportion de Sélaciens entre les deux ports. La médiane de la fréquence des Sélaciens vaut 13*.*3 % à Trieste, et 18*.*6 % à Fiume, soit une différence de 5*.*3. C'est cet ordre de grandeur qu'il nous faut garder en mémoire pour la suite pour apprécier l'importance de l'effet temporel.

```
plot(dancona$t, dancona$Trieste, xlim = c(1910,1923),
main = "Les données de D'Ancona (1926)",
ylim = c(0, max(dancona[,2:4], na.rm = TRUE)), las = 1,
ylab = "Pourcentage de Sélaciens", xlab = "Année")
points(dancona$t, dancona$Fiume, pch = 19, col = "red")
legend("topleft", inset = 0.01, pch = c(1, 19), legend = c("Trieste", "Fiume"), col = c("black","red"))
\arrows (1914, 1, 1918, 1, code = 3, length = 0.1)<br>text(1916, 2, "Guerre")text(1916, 2, ...)lines(lowess(x = dancona$t[!is.na(dancona$Trieste)],
y = dancona$Trieste[!is.na(dancona$Trieste)]), lwd = 2)
lines(lowess(x = dancona$t[!is.na(dancona$Fiume)],
y = dancona$Fiume[!is.na(dancona$Fiume)]), lwd = 2, col = "red")
```
**Les données de D'Ancona (1926)**

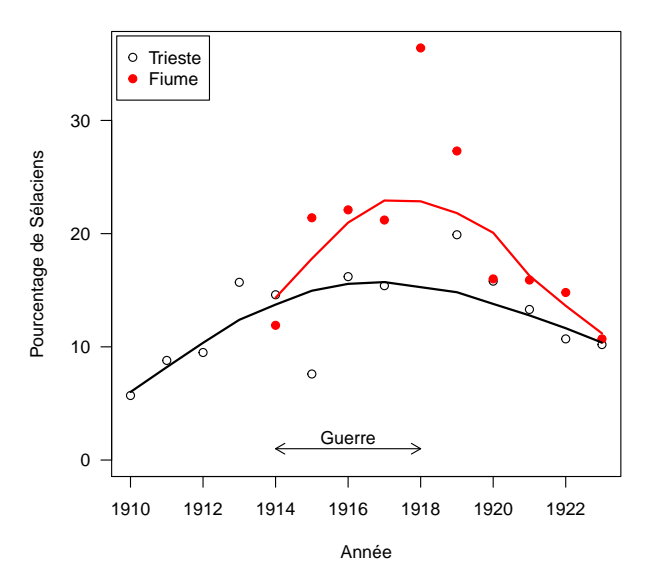

C e n'est pas franchement très convainquant. À Trieste l'accroissement de la proportion de Sélaciens commence bien avant le début de la guerre, dès 1910. À Fiume on ne dispose pas de données avant le début de la guerre. L'accroissement est de l'ordre de 5 %, soit du même ordre de grandeur que la différence entre les deux ports. C'est pourtant à partir de cette base expérimentale assez faible que le beau-père d'Umberto D'Ancona, Vito Volterra, va proposer [13, 12] un modèle proie-prédateur encore fameux aujourd'hui. Giorgo Israel [6] cite une lettre d'Umberto D'Ancona à Vito Volterra écrite le 6 février 1935 :

[*. . .*] je serai bien heureux si l'on pouvait donner des démonstrations expérimentales précises de vos théories mathématiques. [*. . .*] Sans doute mes observations sur la pêche dans l'Adriatique du nord devraient donner un soutien plus sûr à vos théories parce qu'elles devraient en démontrer un point essentiel, la troisième loi. Malheureusement, mes observations statistiques peuvent être aussi interprétées

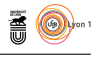

dans un autre sens et Pearson, Bodenheimer et Gause sont de cet avis. Voilà pourquoi moi aussi je dois admettre que ces critiques ont un fondement sérieux. Mes observations peuvent être interprétées dans le sens de votre théorie, mais cela n'est pas un fait absolument indiscutable, il s'agit seulement d'une interprétation. [*. . .*]

*Votre théorie n'est pas le moins du monde touchée par toute cette question*. Il s'agit d'une théorie fondée d'une façon *cohérente* et *vraisemblable* et s'accordant avec beaucoup de faits connus et vraisemblables. Elle reste donc une hypothèse de travail qui peut être la source de nouvelles recherches et qui *subsiste même si elle n'est pas appuyée sur des preuves empiriques*. Il est hors de doute qu'elle peut recevoir une autorité accrue de ces preuves, mais il faut s'assurer quand on les accepte qu'elles soient certaines et démonstratives, sinon il vaut mieux pour vous ne pas lier votre théorie à une base expérimentale *qui est sans doute moins solide que la théorie ellemême*.

# **2 Le modèle de Volterra**

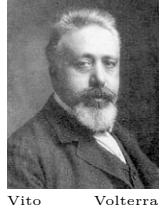

Vito Volterra (1860-1940) source : wikipedia

C'est un modèle de type thermodynamique statistique. Les populations naturelles sont loin d'être des gaz parfaits, mais on fait comme si. On note  $x_1$  les proies et *x*<sup>2</sup> les prédateurs. En l'absence de prédation, les prédateurs meurent et les proies croissent sans limite :

$$
\left\{ \begin{array}{l} \frac{dx_1}{dt} = +p_1x_1 \\ \frac{dx_2}{dt} = -p_2x_2 \end{array} \right.
$$

Le paramètre  $p_1$  représente le taux de croissance des proies en l'absence de prédation et le paramètre *p*<sup>2</sup> le taux de mortalité des prédateurs en l'absence de proies.

```
library(deSolve)
volt1 <- function(t, x, p){
  dx1 = p[1]*x[1]dx2 = -p[2]*x[2]return( list(c(dx1, dx2)))
}
init <- c(x1 = 1, x2 = 100)
p <- c(1,1)
\overline{t} <- seq(from = 0, to = 5, length = 100)
theo \leq - lsoda(y = init,<br>times = t,
func = volt1,
parms = p)
plot(x = t, y = theo[, "x1"], type = "l", xlab = "Temps", ylab = "Population", las = 1,
main = "Le modèle de Volterra sans prédation", ylim = c(0, max(theo[, "x1"])))
lines(t, theo[,"x2"], col = "red")
legend("topleft", inset = 0.01, legend = c("Proies", "Prédateurs"), col = c("black","red"), lty = 1)
```
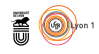

**Le modèle de Volterra sans prédation**

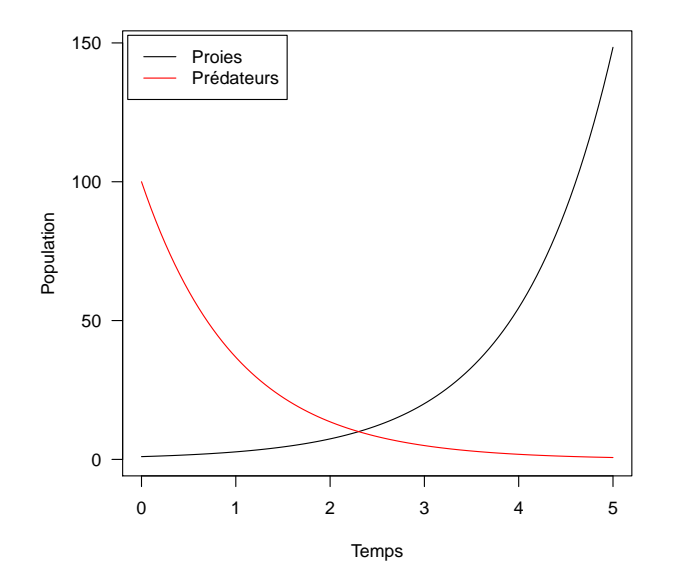

## **2.1 La première loi de Volterra**

Les proies et les prédateurs se rencontrent au hasard, à chaque rencontre un prédateur a la possibilité de manger sa proie :

$$
\begin{cases} \frac{d}{dt}x_1 = +p_1x_1 - p_3x_1x_2\\ \frac{d}{dt}x_2 = -p_2x_2 + p_3x_1x_2 \end{cases}
$$

La paramètre  $p_3$  représente l'efficacité de la prédation. Le comportement du modèle est alors radicalement différente :

```
library(deSolve)
volterra <- function(t, x, p){
   dx1 = p[1]*x[1] -p[3]*x[1]*x[2]
   dx2 = -p[2]*x[2] +p[3]*x[1]*x[2]return( list(c(dx1, dx2)))
}
init \langle -c(x_1) = 1, x_2 = 10 \rangle<br>
p \langle -c(1,1,0.2) \ranglet < - seq(from = 0, to = 15, length = 255)
theo <- lsoda(y = init,
times = t,
func = volterra,
parms = p)
plot(x = t, y = theo[, "x1"], type = "l", xlab = "Temps", ylab = "Population", las = 1,
main = "Le modèle de Volterra", ylim = c(0, max(theo[,"x1"])))
lines(t, theo[,"x2"], col = "red")
legend("topleft", inset = 0.01, legend = c("Proies", "Prédateurs"), col = c("black","red"), lty = 1)
```
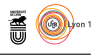

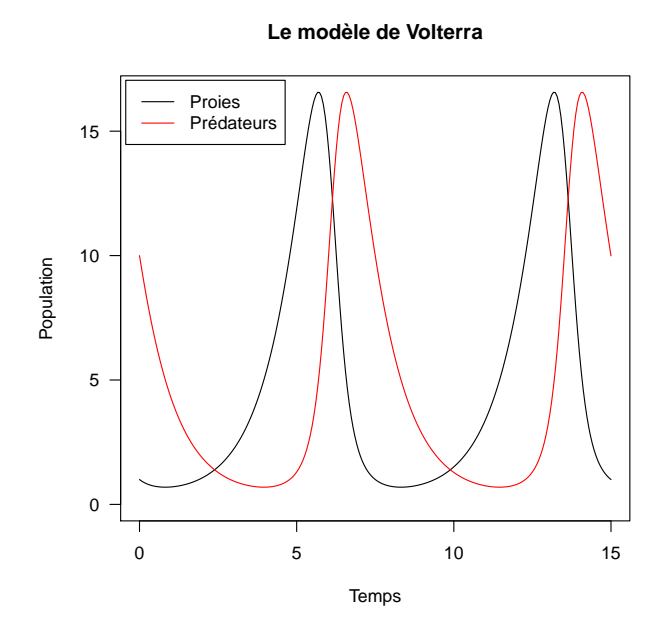

C'est la *première loi* de Volterra : un modèle proie-prédateur très simple peut présenter des fluctuations périodiques. C'est un résultat très important du point de vue biologique : en l'absence de toute perturbation extérieure il peut très bien arriver que les populations fluctuent grandement. L'observation de fluctuations ne signifie donc pas obligatoirement que le système est perturbé, il peut s'agir d'une propriété intrinsèque.

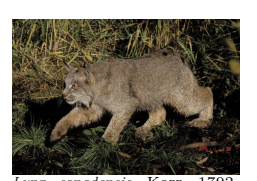

*Lynx canadensis* Kerr 1792. Photo du domaine public prise par Erwin and Peggy Bauer (source : wikipedia).

Le fait que les populations naturelles puissent fluctuer grandement est bien connu. Une des séries temporelle les plus célèbre concerne les fluctuations de populations de lynx du Canada (*Lynx canadensis* Kerr 1792) estimées à partir des prises faites par les trappeurs au Canada. Campbell et Walker en donnent la représentation suivante dans la figure 1 de [2] :

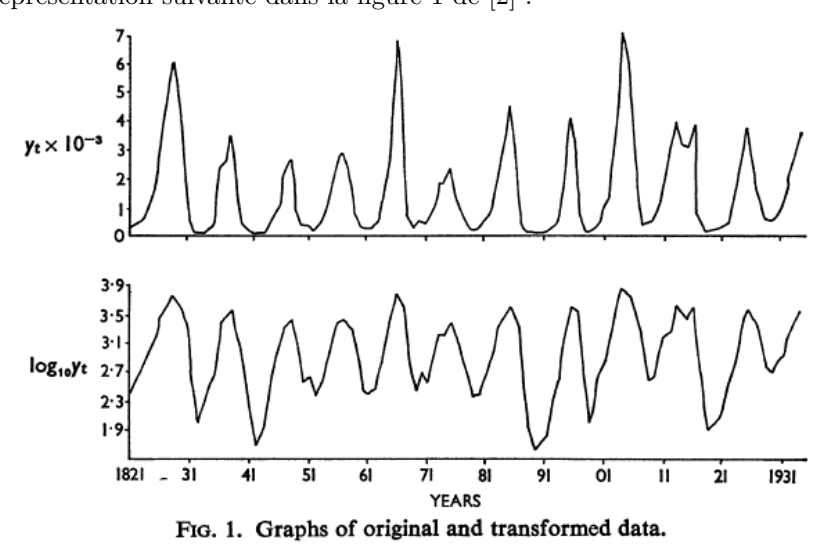

Ces données sont disponibles en standard dans les jeux de données de  $\mathbb{R}$ ,

version 3.4.1 (2017-06-30) – Page **8**/30 – Compilé le 2017-11-18 URL : https://pbil.univ-lyon1.fr/R/pdf/tdr4a.pdf

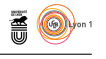

elles sont accessibles par data(lynx). En faire une représentation graphique en essayant de mieux respecter le principe d'inclinaison à 45◦ :

```
data(lynx)
par(max = c(2,5,1,1)+0.1)plot(lynx/1000, las = 1, ylab = expression(y[t]%*%10^{-3}))
```
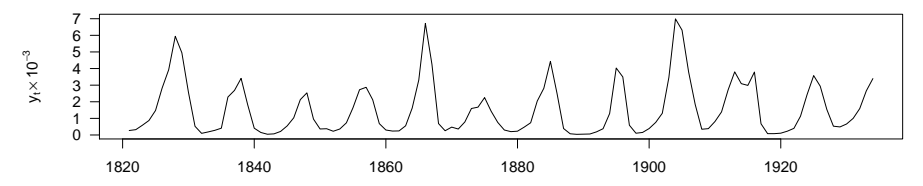

On voit que l'on a du mal à le respecter. En effet, les valeurs vont de 39 à 6991, soit un rapport de 1 à 179. D'où l'intérêt à passer en coordonnées semilogarithmiques :

```
par(max = c(2,5,1,1)+0.1)plot(lynx, las = 1, ylab = expression(y[t]), log = "y")
```
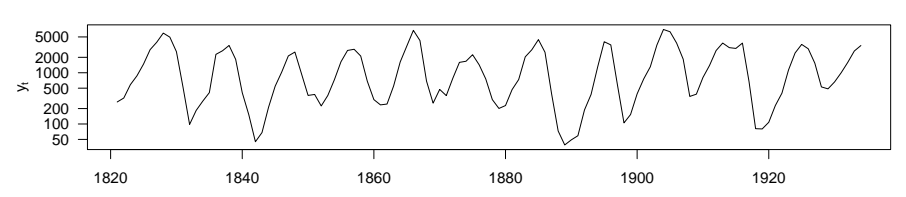

Ces données sont tirées d'un travail compilation considérable effectué par Elton et Nicholson en 1942 [5] à partir des registres de la compagnie de la baie d'Hudson. Elles correspondent à la région définie par les auteurs comme étant celle de la rivière Mackenzie, notée 1 dans la carte du Canada ci-dessous (figure 6 de [5]) :

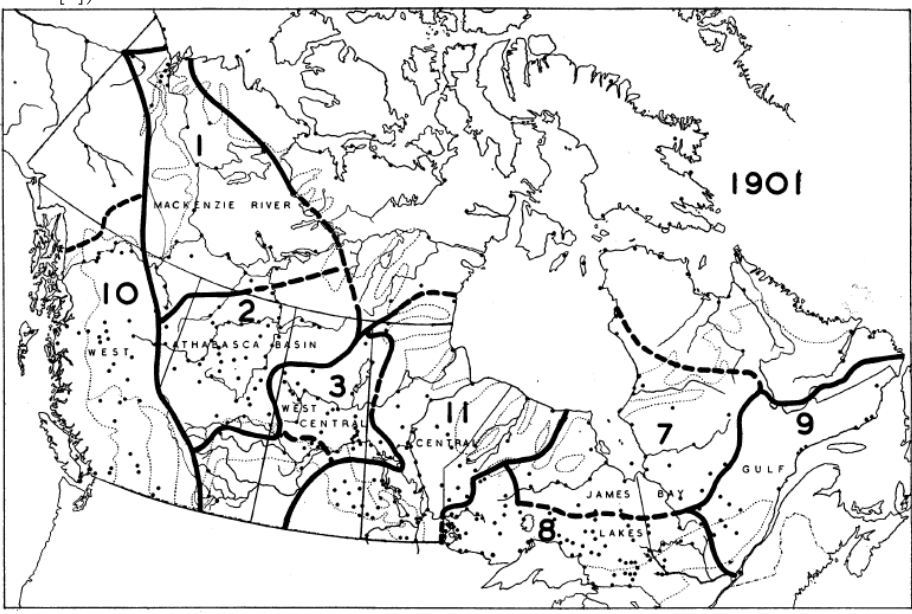

Les données sont tirées de la table 4 de [5] dont le début est reproduit cidessous. Vérifier que cela correspond bien avec le jeu de données accessible avec  $data(1ynx)$  sous  $\mathbf{\mathcal{R}}$ :

version 3.4.1 (2017-06-30) – Page **9**/30 – Compilé le 2017-11-18 URL: https://pbil.univ-lyon1.fr/R/pdf/tdr4a.pdf

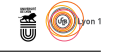

### lynx[1:10] [1] 269 321 585 871 1475 2821 3928 5943 4950 2577

Table 4. Lynx fur returns, Hudson's Bay Company, grouped into regions

|      |              | Northern Department     |                         |                         |                            |                        |                  |        |                          |                 |                                                                                                    |
|------|--------------|-------------------------|-------------------------|-------------------------|----------------------------|------------------------|------------------|--------|--------------------------|-----------------|----------------------------------------------------------------------------------------------------|
|      | ${\bf West}$ | Mac-<br>Kenzie<br>River | Atha-<br>basca<br>Basin | ${\rm West}$<br>Central | Upper<br>Saskat-<br>chewan | Winni-<br>peg<br>Basin | North<br>Central | Total  | James<br>Bay             | Lakes           | Gulf                                                                                                    |
| 1821 |              | 269                     | 62                      | 135                     | 276                        | 4,059                  | 48               | 4,849  | -                        |                 | -                                                                                                    |
| 1822 |              | 321                     | 65                      | 101                     | 192                        | 2,385                  | 67               | 3,131  |                          |                 | $\frac{1}{2} \left( \frac{1}{2} \right) \left( \frac{1}{2} \right) \left( \frac$ |
| 1823 |              | 585                     | $25\,$                  | 128                     | 116                        | 2,208                  | 68               | 3,130  |                          |                 | <b>MARINEZ</b>                                                                                                    |
| 1824 |              | 871                     | 62                      | 61                      | 83                         | 1,563                  | 61               | 2,701  | ---                      | ---             | ---                                                                                                    |
| 1825 | 171          | 1,475                   | 106                     | 66                      | 33                         | 872                    | 58               | 2,610  | --                       | --              | <b>STATISTICS</b>                                                                                                    |
| 1826 | 212          | 2,821                   | 337                     | 157                     | 171                        | 1,510                  | 80               | 5,076  |                          | <b>STEWART</b>  | --                                                                                                    |
| 1827 | 737          | 3,928                   | 1,295                   | 457                     | 256                        | 1,572                  | 19               | 7,527  | ----                     | -               | <b>THEFT</b>                                                                                                    |
| 1828 | 899          | 5,943                   | 2.942                   | 1,461                   | 1,666                      | 4,417                  | 211              | 16,640 | $\overline{\phantom{a}}$ | <b>Contract</b> | <b>THEFT</b>                                                                                                    |
| 1829 | 1,238        | 4.950                   | 2,338                   | 2,650                   | 2,863                      | 10,271                 | 1,030            | 24,103 |                          |                 |                                                                                                    |
| 1830 | 1.148        | 2.577                   | 849                     | 1,777                   | 2.184                      | 14.135                 | 1,260            | 22,782 |                          |                 |                                                                                                    |

Une analyse spectrale nous montre que les fluctuations sont périodiques avec une période voisine de 10 ans :

### spectrum(lynx, spans = 4, main = "Périodogramme lissé des données d'Elton et Nicholson (1942)", ci = 0) abline(v=1:3/9,col="blue") abline(v=1:3/10) abline(v=1:3/11,col="red") legend("topright", inset = 0.01, col = c("red","black","blue"), legend = c("9 ans", "10 ans", "11 ans"),  $lty = 1$

**Périodogramme lissé des données d'Elton et Nicholson (1942)**

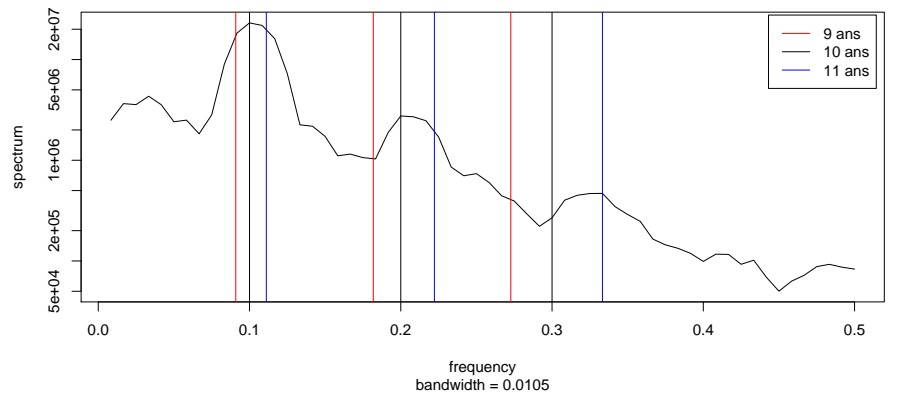

Ceci n'est pas sans évoquer une autre série temporelle célèbre, celle de l'évolution de la densité des tâches solaire. Elle est également disponible en standard sous  $\mathbb R$ . On préférera utiliser celle donnée par data(sunspot.month) qui est plus complète que celle donnée par data(sunspots).

```
data(sunspot.month)
opar <- par(no.readonly=TRUE)
par(\text{oma} = c(2,0,3,0), mfvw = c(3,1), mar = c(2, 4, 0, 0) + 0.2)splt <- 85
plot(sunspot.month, xlim = c(1749,1749+splt), las = 1, ylab = "")
plot(sunspot.month, xlim = c(1749+splt+1,1749+2*splt), las = 1, ylab = "")
plot(sunspot.month, xlim = c(1749+2*splt+1,1749+3*splt), las = 1, ylab = "")
title(main = "Densité des tâches solaires au cours du temps", outer = TRUE, cex.main = 2)
mtext(side = 1, text = "Temps", outer = TRUE, line = 0)
par(opar)
```
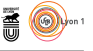

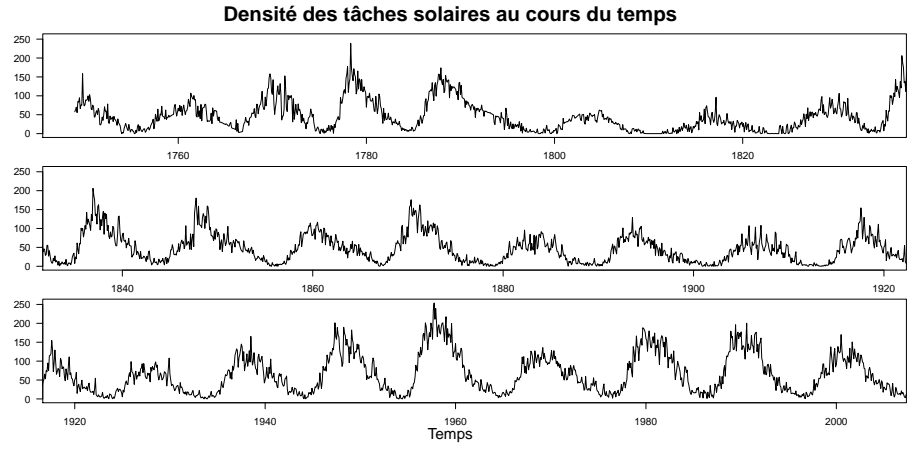

L'analyse spectrale nous donne une période très voisine :

spectrum(sunspot.month, spans = 9, main = "Périodogramme lissé de l'évolution des tâches solaires", ci = 0, xlim = c(0,0.5)) abline(v=1:3/9,col="blue") abline(v=1:3/10) abline(v=1:3/11,col="red") legend("topright", inset = 0.01, col = c("red","black","blue"), legend = c("9 ans", "10 ans", "11 ans"),  $lty = 1$ 

#### **Périodogramme lissé de l'évolution des tâches solaires**

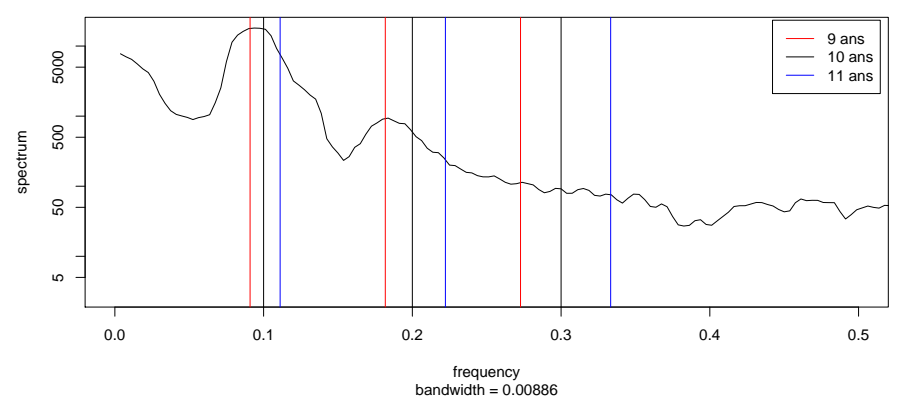

Cette coïncidence curieuse avait été remarquée par Elton dès 1924 [4], mais la perte de phase visible avec l'accumulation de nouvelles données lui fit abandonner l'hypothèse d'une relation de causalité, il écrit ainsi en 1942 [5] :

The long run of figures now available proves conclusively that the hypothesis put forward by Elton (1924) of control of this cycle by sunspots, acting through climatic cycles, is not true. The 200-year record shows the short cycle getting quite out of phase with the curve for sunspot numbers, which have an average period of about 11.2, with a rather wide variation. This point has been thoroughly established by MacLulich (1937), and the hypothesis was abandoned by Elton some years ago in the light of Hudson's Bay Company records.

La superposition des deux séries est assez éloquente :

version 3.4.1 (2017-06-30) – Page **11**/30 – Compilé le 2017-11-18 URL: https://pbil.univ-lyon1.fr/R/pdf/tdr4a.pdf

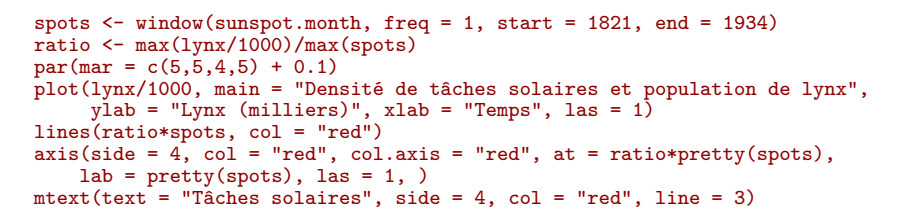

**Densité de tâches solaires et population de lynx**

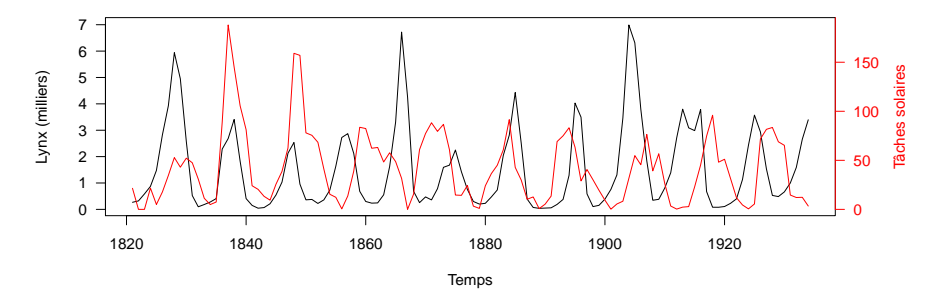

Le grand mérite de la première loi de Volterra est donc de montrer que des populations naturelles peuvent osciller sans nécessité de faire appel à un facteur extrinsèque. La question de savoir si le modèle de Volterra est une explication suffisante dans le cas du Lynx canadien a longtemps été débattue car des populations synchrones sont parfois séparées par plusieurs milliers de kilomètres. Les données modernes basées sur des expériences de radiopistage ont montré que les Lynx étaient capables de parcourir des distances jusqu'à 1100 km, et surtout l'analyse de marqueurs d'ADN montre qu'à une échelle temporelle évolutive les flux géniques entre les populations sont considérables [11].

**Exercice**. Considérez un système avec deux populations de proies et de prédateurs. Les prédateurs (*x*<sup>2</sup> et *x*4) peuvent passer d'une population à l'autre avec un coefficient de diffusion *p*4.

$$
\begin{cases}\n\frac{d}{dt}x_1 = +p_1x_1 - p_3x_1x_2 \\
\frac{d}{dt}x_2 = -p_2x_2 + p_3x_1x_2 - p_4x_2 + p_4x_4 \\
\frac{d}{dt}x_3 = +p_1x_3 - p_3x_3x_4 \\
\frac{d}{dt}x_4 = -p_2x_4 + p_3x_3x_4 - p_4x_4 + p_3x_2\n\end{cases}
$$

Simulez le système en partant d'une condition initiale où les deux populations ne sont pas phase, avec par exemple  $x_1(0) = x_4(0)$  et  $x_2(0) = x_3(0)$ . Représentez l'évolution du nombre total de proies  $(x_1+x_3)$  et du nombre total de prédateurs  $(x_2 + x_4)$  au cours du temps. Représentez également l'évolution du système dans le plan  $(x_1 + x_3, x_2 + x_4)$ . Commencez avec un coefficient de diffusion des prédateurs nul pour voir ce qu'il se passe quand les deux populations sont strictement isolées :

> version 3.4.1 (2017-06-30) – Page **12**/30 – Compilé le 2017-11-18 URL : https://pbil.univ-lyon1.fr/R/pdf/tdr4a.pdf

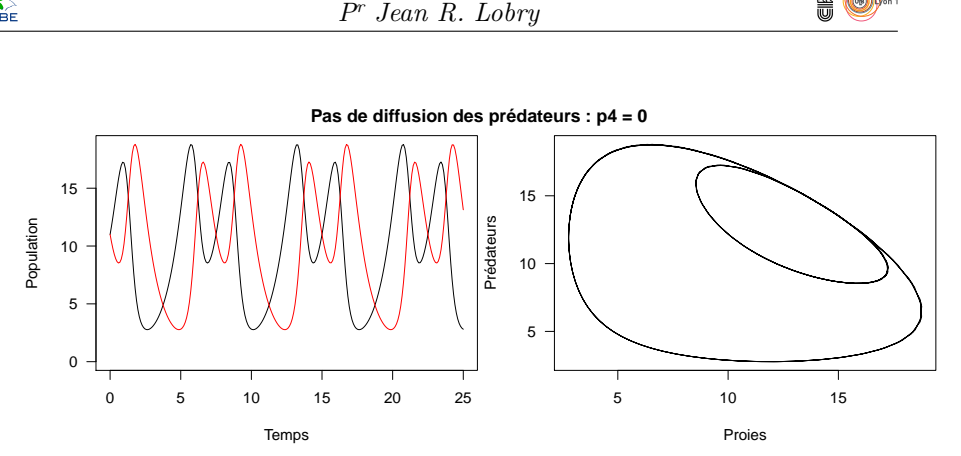

喬

Envisagez ensuite le cas où au contraire il y a une très forte diffusion des prédateurs entre les deux populations. Vous devez obtenir un résultat du type :

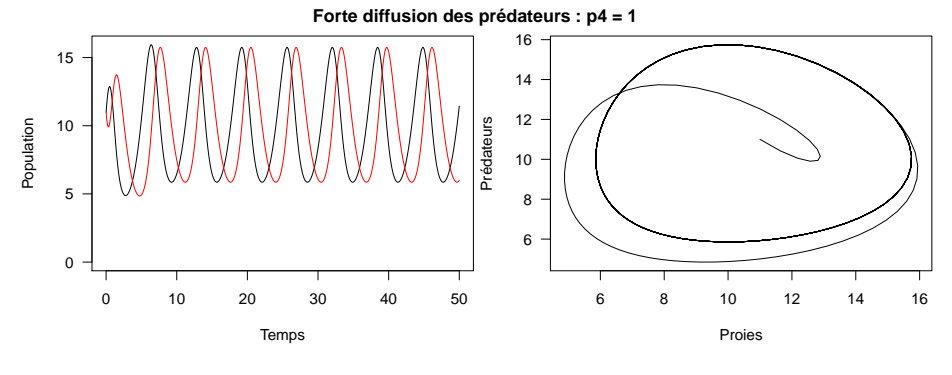

Observez le comportement du système pour quelques valeurs intermédiaires du coefficient de diffusion des prédateurs, par exemple :

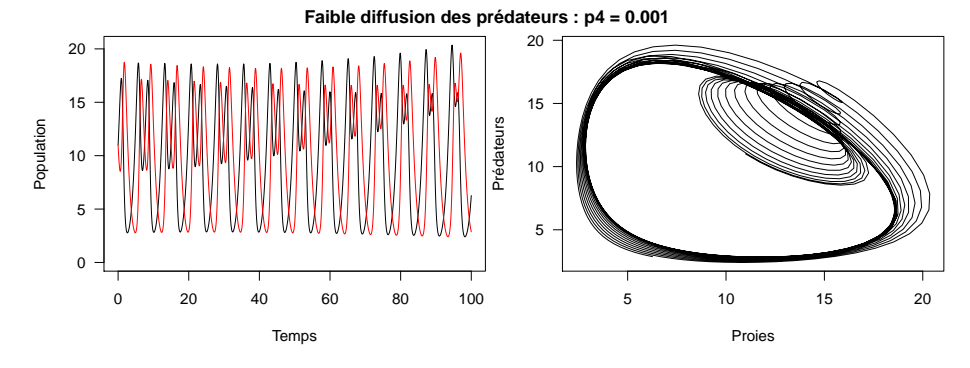

## **2.2 La deuxième loi de Volterra**

Traçons maintenant les trajectoires dans le plan  $(x_1, x_2)$  pour différentes valeurs initiales des populations de proies et de prédateurs :

```
t < - seq(from = 0, to = 15, length = 255)
plot(x = 0, type = "n", xlab = "Proies", ylab = "Prédateurs", las = 1,
main = "Le modèle de Volterra", xlim = c(0,20), ylim = c(0, 20))
for(i \text{ in seq} (from = 1, to = 5, length=15))init <- c(x1 = i, x2 = i)
theo <- lsoda(y = init, times = t, func = volterra, parms = p)
 lines (x = theo[, "x1"], y = theo[, "x2"])
}
```
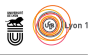

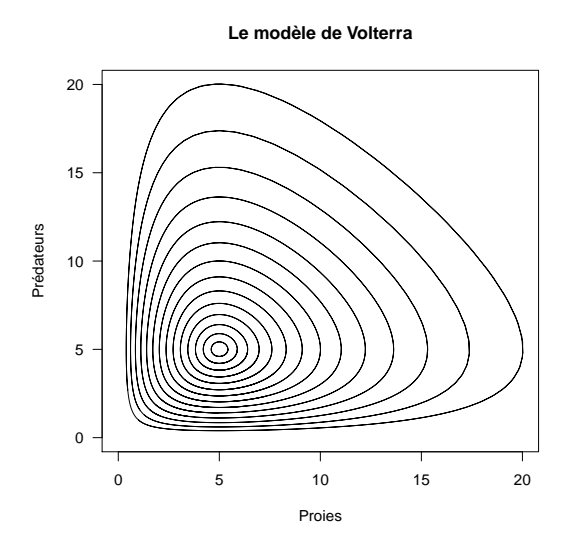

Les trajectoires tournent toutes autour d'un même centre. Ses coordonnées sont telles que les vitesses sont nulles, c'est à dire en écartant la solution triviale  $(x_1 = 0, x_2 = 0)$  pour  $(x_1 = \frac{p_2}{p_3}, x_2 = \frac{p_1}{p_3})$ . En effet :

$$
\begin{cases}\n\frac{d}{dt}x_1 = 0 \\
\frac{d}{dt}x_2 = 0\n\end{cases}
$$
\n
$$
\iff \begin{cases}\n+p_1x_1 - p_3x_1x_2 = 0 \\
-p_2x_2 + p_3x_1x_2 = 0\n\end{cases}
$$
\n
$$
\iff \begin{cases}\nx_1(+p_1 - p_3x_2) = 0 \\
x_2(-p_2 + p_3x_1) = 0\n\end{cases}
$$
\n
$$
\iff \begin{cases}\nx_1 = 0 \\
x_2 = 0\n\end{cases} \quad \sqrt{\begin{cases}\n+p_1 - p_3x_2 = 0 \\
-p_2 + p_3x_1 = 0\n\end{cases}}
$$
\n
$$
\iff \begin{cases}\nx_1 = 0 \\
x_2 = 0\n\end{cases} \quad \sqrt{\begin{cases}\nx_2 = \frac{p_1}{p_3} \\
x_1 = \frac{p_2}{p_3}\n\end{cases}}
$$

On a illustré ici la *deuxième loi de Volterra*, quelle que soit la trajectoire les populations tournent toujours autour d'une même valeur. La position de ce point particulier ne dépend que de la valeur des paramètres du modèle, l'amplitude des fluctuations dépend de la distance de la condition initiale à ce point. Faire une représentation en échelle log-log et mettre en évidence ce point particulier :

```
plot(x = 1, type = "n", xlab = "Proies (échelle logarithmique)",
ylab = "Prédateurs (échelle logarithmique)", las = 1,
main = "Le modèle de Volterra", xlim = c(0.4,20), ylim = c(0.4, 20), log = "xy")
for(i \text{ in seq} (from = 1, to = 5, length=15))init \langle -c(x_1 = i, x_2 = i) \rangle
```
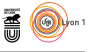

```
theo \le 1soda(y = init, times = t, func = volterra, parms = p)
lines(x = theo[, "x1"], y = theo[, "x2"]}
abline(v = p[2]/p[3])
abline(h = p[1]/p[3])
```
**Le modèle de Volterra**

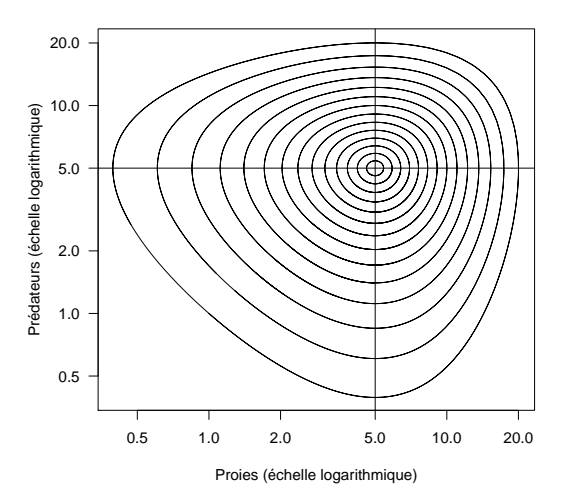

L'avantage de la représentation log-log est de mettre en évidence ce qu'il se passe aux faibles effectifs des populations, ce qui important pour la survie à long terme des espèces. Le modèle de Volterra traite les effectifs comme des variables continues, alors que les effectifs sont par nature des variables discrètes.

**Exercice.** Faire une représentation graphique pour mettre en évidence l'effet d'une augmentation du taux de croissance des proies. Décrivez l'effet observé, non seulement sur les populations moyennes, mais également sur l'amplitude des fluctuations des populations. Pensez vous que les proies aient intérêt à augmenter leur taux de croissance ?

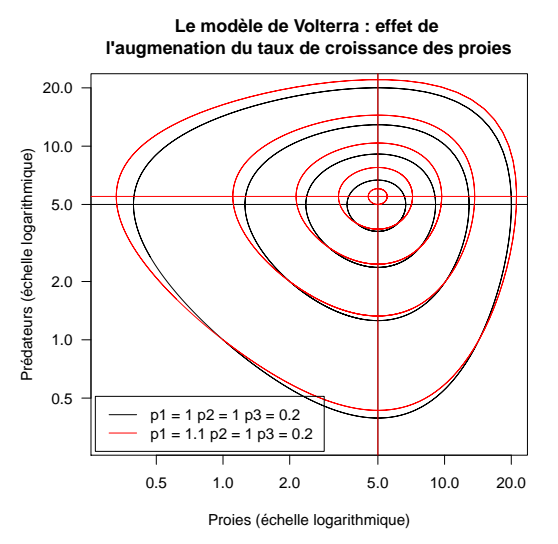

**Exercice.** Faire une représentation graphique pour mettre en évidence l'effet d'une augmentation du taux de mortalité des prédateurs. Décrivez l'effet

> version 3.4.1 (2017-06-30) – Page **15**/30 – Compilé le 2017-11-18 URL : https://pbil.univ-lyon1.fr/R/pdf/tdr4a.pdf

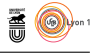

observé. Puisque la population moyenne des prédateurs n'est pas affectée par le taux de mortalité, ils pourraient très bien se suicider sans que cela ne change rien sur leur population moyenne. Dans ce cas, pourquoi les prédateurs n'ont ils quand même pas intérêt à se suicider pour la survie à long terme de leur espèce ?

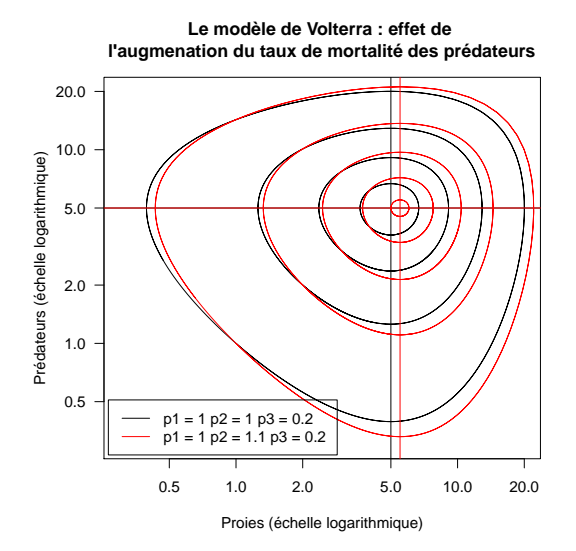

**Exercice.** Faire une représentation graphique pour mettre en évidence l'effet d'une *diminution* de l'efficacité de la prédation. Décrivez l'effet observé. Puisque les deux populations augmentent, l'intérêt du prédateur est de ne chasser sa proie qu'avec une extrême paresse, vrai ou faux ? Pourquoi le prédateur se fatiguerait à courir après sa proie vu qu'au bout du compte cela ne va conduire qu'à une diminution de sa population moyenne ?

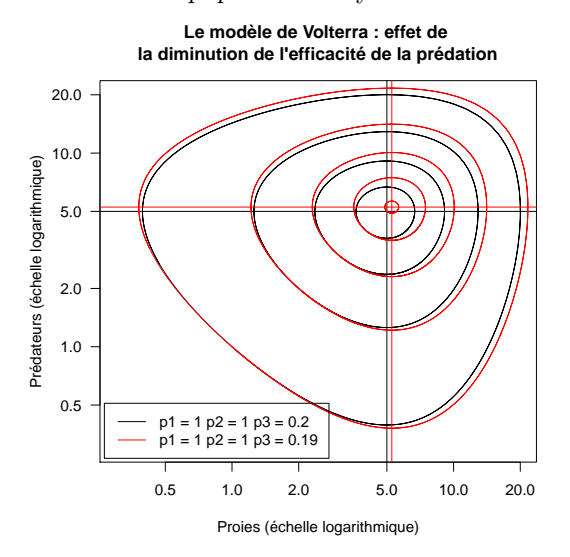

Il est parfaitement exact que dans le cadre du modèle de Volterra les prédateurs ont intérêt à ne rien faire : il leur suffit d'attendre passivement que les proies, qui croissent de façon exponentielle, remplissent tout l'espace pour attendre littéralement qu'elles leur tombent dans la bouche. On voit ici la limite

> version 3.4.1 (2017-06-30) – Page **16**/30 – Compilé le 2017-11-18 URL : https://pbil.univ-lyon1.fr/R/pdf/tdr4a.pdf

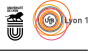

du modèle qui est de faire l'hypothèse très forte qu'aucun facteur externe ne vient limiter la croissance des proies.

**Exercice.** Utiliser un modèle de croissance plus réaliste pour les proies, par exemple un modèle de croissance de type logistique où *p*<sup>4</sup> représente la capacité limite du milieu :

$$
\begin{cases} \frac{d}{dt}x_1 = +p_1x_1(1 - \frac{x_1}{p_4}) - p_3x_1x_2\\ \frac{d}{dt}x_2 = -p_2x_2 + p_3x_1x_2 \end{cases}
$$

Les prédateurs ont ils toujours intérêt à bayer aux corneilles ?

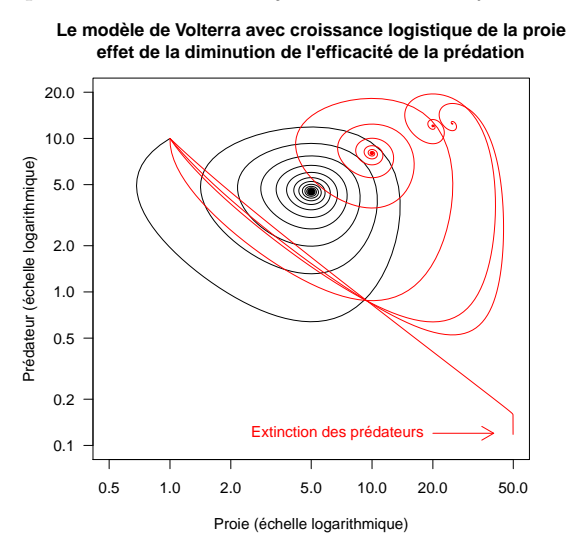

Ouf ! La morale est sauve.

# **2.3 La troisième loi de Volterra**

Pour rendre compte de l'effet de la pêche sur les populations, Volterra suppose que l'effet de la pêche est de prélever indifféremment des proies et des prédateurs avec un taux  $\epsilon$  :

$$
\begin{cases} \frac{d}{dt}x_1 = +p_1x_1 - p_3x_1x_2 - \epsilon x_1 \\ \frac{d}{dt}x_2 = -p_2x_2 + p_3x_1x_2 - \epsilon x_2 \end{cases}
$$

Ce que l'on peut ré-écrire :

$$
\begin{cases} \frac{d}{dt}x_1 = +(p_1 - \epsilon)x_1 - p_3x_1x_2\\ \frac{d}{dt}x_2 = -(p_2 + \epsilon)x_2 + p_3x_1x_2 \end{cases}
$$

On est donc ramené exactement au cas précédent, la vitesse est nulle pour :

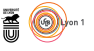

$$
\begin{cases}\n\frac{d}{dt}x_1 = 0\\ \n\frac{d}{dt}x_2 = 0\n\end{cases}
$$
\n
$$
\iff\n\begin{cases}\n+(p_1 + \epsilon)x_1 - p_3x_1x_2 = 0\\ \n-(p_2 + \epsilon)x_2 + p_3x_1x_2 = 0\n\end{cases}
$$
\n
$$
\iff\n\begin{cases}\nx_1 = 0\\ \nx_2 = 0\n\end{cases}\n\sqrt{\begin{cases}\nx_2 = \frac{p_1 - \epsilon}{p_3}\\ \nx_1 = \frac{p_2 + \epsilon}{p_3}\n\end{cases}}
$$

*La troisième loi de Volterra* prédit que l'effet de la pêche est de favoriser les proies au détriment des prédateurs.

Dans [14] Volterra écrivait page 206 :

Dans le domaine de l'entomologie agraire, l'importance des équilibres biologiques est largement reconnue ; et l'on emploie fréquemment le procédé de la lutte biologique, d'abord utilisé aux États-Unis, pour combattre certains insectes nuisibles aux plantes. Un exemple classique de telle lutte biologique est celui de l'*Icerya purchasi*, cochenille parasite de fruits acides tels que citrons, oranges, etc., que l'on a arrêtée dans sa diffusion en répandant dans les régions infestées le petit coléoptère *Novius cardinalis* qui en détruit les larves.

# **3 Estimation des paramètres du modèle de Volterra**

## **3.1 Le fameux jeu de données des lynx et des lièvres**

Nous avons oublié jusqu'ici un acteur essentiel : la proie ! Dans le cas du fameux jeu de données sur les lynx et les lièvres il s'agit de *Lepus americanus* (Erxleben 1777), le lièvre d'Amérique. Une des dénominations vernaculaires est celle de *snowshoe hare*, littéralement le lièvre aux raquettes parce que ses pattes arrières sont adaptées pour pouvoir marcher facilement dans la neige. Une recherche d'image sur google avec "lynx" et "hare" comme mot-clef vous convaincra rapidement que le lièvre d'Amérique est une proie pour le lynx du Canada, j'ai trouvé celle-ci sur http://www.horizon.ab.ca/lomond/science9/ science9projects.htm :

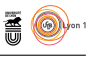

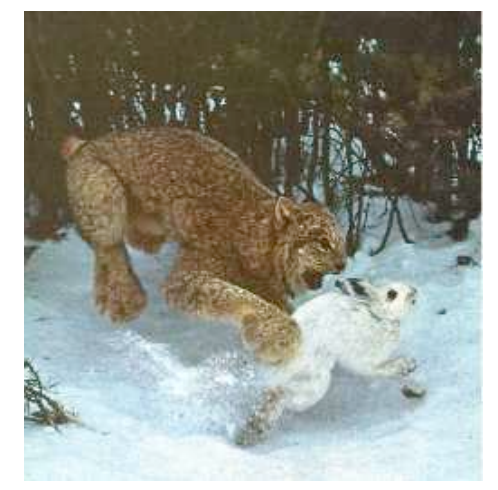

Bien en entendu, le lynx n'est pas obligé de manger *que* des lièvres. Néanmoins, l'observation suivante rapportée dans [5] suggère qu'il consiste une bonne fraction de sa ration alimentaire :

Seton (1912, ch. 14) gives some notes on the subject, remarking that "It lives on Rabbits, follows the Rabbits, thinks Rabbits, taste like Rabbits, increase with them, and on their failure dies of starvation in the unrabbited woods." He describes the large numbers of lynxes roaming about in the MacKenzie River Valley in 1906-7 after the rabbits had crashed. Specimens examined contained various small rodents in their stomachs, but were starving and thin.

#### 3.1.1 Et ces données, ça vient oui ou non ?

C'est plutôt non, vous entrez dans le domaine de l'écologie où le principe de reproductibilité et de pérennité des résultats scientifiques est battu en brèche par la difficulté de collecte des résultats expérimentaux. On trouve sur la home page du professeur Douglas R. Hundley http://people.whitman.edu/~hundledr/ le jeu de données avec l'avertissement suivant :

**NOTE** about the data : I have not been able to verify this data, but this is the data (or rather the graph) that is always cited. This particular set of data came from scanning in the graph from Odum's "Fundamentals of Ecology", p. 191 which is often cited. Odum says that his graph is taken from MacLulich's "Fluctuations in the numbers of varying hare", 1937, which is not widely available. Some authors caution that this data is actually a composition of several time series, and should probably not be analyzed as a whole, and that some of the lynx data was actually missing. It is said that the data was collected from Hudson's Bay historical records, and does not reflect animal populations, but rather the number of pelts turned in for trading (a large number of which came from Native Americansmentioned because there were some medical outbreaks during these years which could account for skewed data). The data is presented here with these cautions.

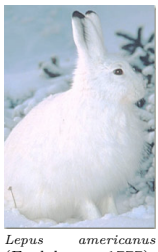

*Lepus americanus* (Erxleben 1777).

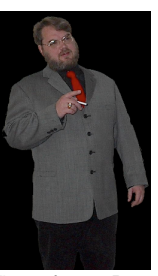

Le professeur Dou-<br>glas R. Hundley glas R. Hundley est le premier qui ait osé briser le tabou en publiant sur le web une version numérique, exploitable, et reproductible des fameuses données sur les lièvres et les lynx. Merci à lui.

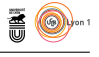

C'est tout de même mieux que rien. Les données ont été digitalisées à partir du graphique suivant :

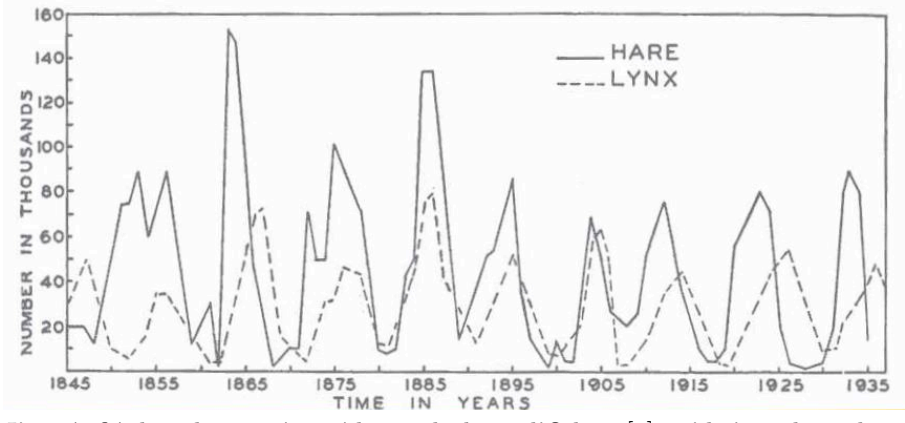

J'ai vérifié dans la troisième édition du livre d'Odum [8] qu'il s'agit bien du graphique de la figure 7-16 page 191. La légende dit :

**Figure 7-16.** Changes in the abundance of the lynx and the snowshoes hare, as indicated by the number of pelts received by the Hudson Bay Company. This is a classic case of oscillation in population density (Redrawn from MacLulich, 1937)

La source originelle des données semble donc bien être l'article de MacLulich [7]. Le graphique d'Odum a été repris un nombre incalculable de fois, on le repère bien au fait que la légende de l'axe vertical est légèrement tronquée en biseau vers le bas. Importer les données sous  $\mathbf{\Omega}$  :

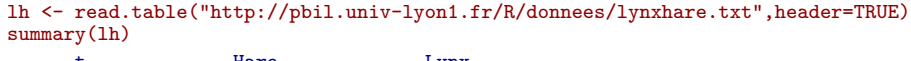

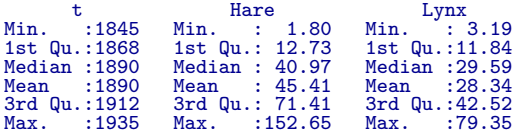

Faire une représentation graphique :

```
plot(x = lh$t, y=lh$Hare, type = "b", las = 1,ylab = "Population (unités linéaires)", main = "Le fameux jeu de données sur les lièvres et les lynx",
xlab = "temps")
lines(lh$t, lh$Lynx, type = "b", pch = 19, col = "red")
legend("topleft", inset = 0.01, legend = c("Lièvres","Lynx"), pch = c(1,19), col = c("black","red"))
```
**Le fameux jeu de données sur les lièvres et les lynx**

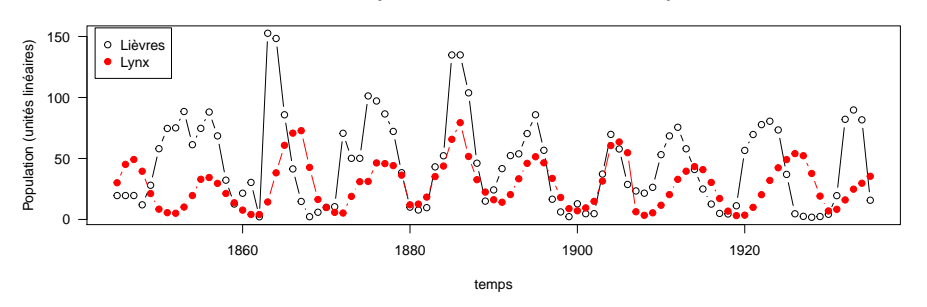

version 3.4.1 (2017-06-30) – Page **20**/30 – Compilé le 2017-11-18 URL : https://pbil.univ-lyon1.fr/R/pdf/tdr4a.pdf

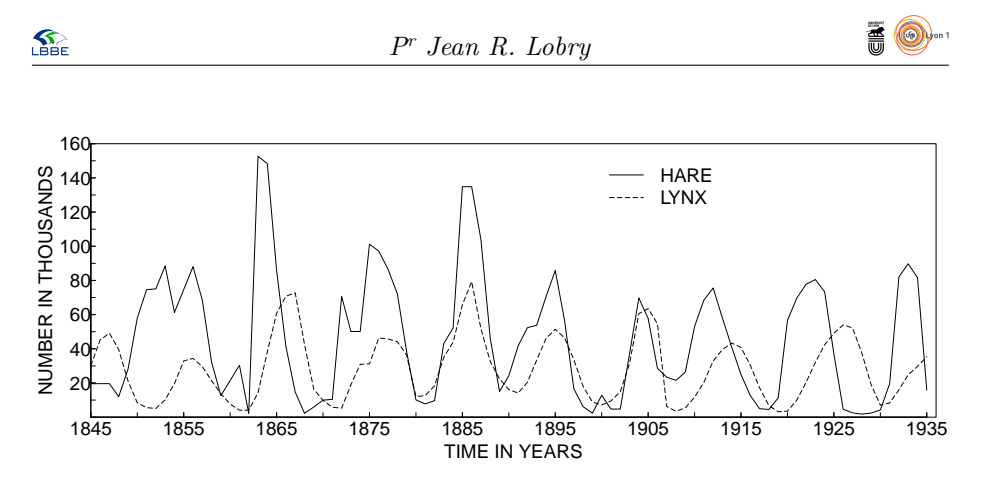

Figure 1 – Reproduction de la figure d'Odum.

Faire une représentation graphique la plus proche possible du document digitalisé pour faciliter la comparaison, le code suivant permet de produire la figure 1 :

```
pdf("Odum.pdf", width = 12.15, height = 4.43)opar <- par(no.readonly = TRUE)
 par(family = "sans", mar = c(2, 2.5, 0.5, 0.5) + 0.1, cex = 1.5)plot(x = lh$t, y = lh$Hare, type = "l", ylim = c(0,160), yaxs = "i", las = 1,
xlab = "", ylab = "",
 xaxt = "n", yaxt = "n", xlim = c(1845, 1936), xaxs = "i")
 lines(x = lh$t, y = lh$Lynx, lty = 5)par(mgp = c(0,0,0))axis(side = 1, at = seq(1845, 1935, by = 5), tcl = 0.2, lab = F)axis(side = 1, at = seq(1845, 1935, by = 10), tcl = 0.2, lab = T)axis(side = 2, at = seq(0, 160, by = 10), tcl = 0.2, las = 1, lab = F)
 axis(side = 2, at = seq(20, 160, by = 20), tol = 0.2, las = 1, lab = T)mtext(side = 1, text = "TIME IN YEARS", line = 1, cex = 1.5)
mtext(side = 2, text = "NUMBER IN THOUSANDS", line = 1.5, cex = 1.5)
legend(x = 1899, y = 155, legend = c("HARE","LYNX"), lty = c(1,5), bty = "n")
 par(opar)
 dev.off()
null device
            1
```
C'est ressemblant, mais notez que par rapport à la figure de départ les pics pour le lynx après 1910 semblent avoir été un peu lissés. Comparer avec les données pour les lynx avec celles de la région de la rivière Mackenzie disponibles en standard sous  $\mathbf R$  avec data(lynx) :

```
par(max = c(5,4,4,4) + 0.1)wd <- window(x = lynx, start = min(lh$t), end = max(lh$t))/1000
yscale <- max(lh$Lynx)/max(wd)
plot(x = lh$t, y=lh$Lynx, type = "b", las = 1,ylab = "Population (millier ?)", main = "Comparaison des données des lynx",
xlab = "temps")
lines(x = as.vector(time(wd)), y = yscale*wd, type = "b", pch = 19, col = "blue")
axis(side = 4, at = yscale*pretry(wd), labels = pretty(wd), las = 1, col = "blue",col.axis = "blue")
mtext(text = "Population (milliers)",
line = 3, side = 4, col = "blue")
legend("topleft", inset = 0.01, legend = c("MacLulich (1937) ?", "Elton (1942)"),
pch = c(1,19), col = c("black","blue"))
```
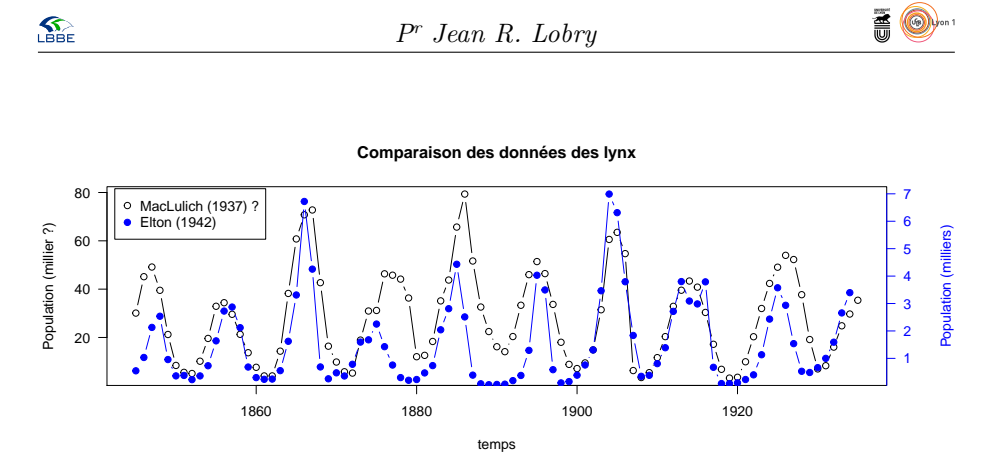

Très clairement, il ne s'agit pas de la même série. Il y a un facteur 10 environ entre les deux séries. Cela suggère que les données des lynx pourraient être celles de l'ensemble du Canada, et non simplement celles de la région de la rivière Mackenzie. Représenter les points caractéristiques de la courbe des lynx pour essayer de repérer facilement ensuite les figures qui lui correspondent.

```
par(ljoin = "mitre", lmitre=100)
plot(lh$t, lh$Lynx, type = "l", lwd = 5, las = 1, ylim = c(0,120),
xlab = "Temps", ylab = "Population", col = "darkred",
main = "Quelques points caractéristiques de la courbe des lynx")
text(1886, 100, "Pic majeur en 1886")
text(1867, 90, "Pic secondaire en 1867")
text(1905, 80, "Pic tertiare en 1905")
text(1875, 70, "Décrochement\nen 1875")
arrows(1873, 60, 1874.5, 35, le = 0.1)
```
#### **Quelques points caractéristiques de la courbe des lynx**

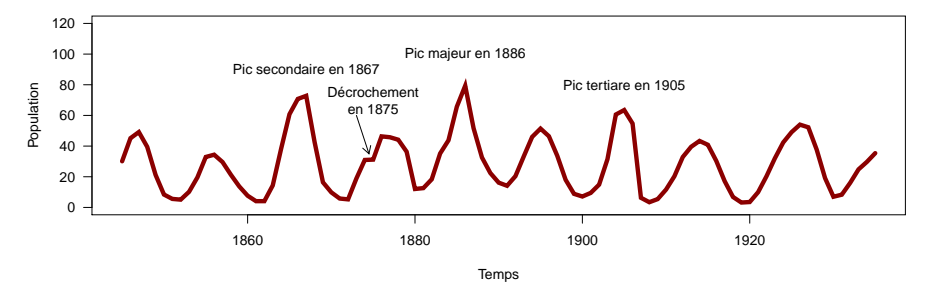

Dans l'article d'Elton et Nicholson [5] on trouve la figure suivante, donnant le nombre total de lynx pour le département du Nord :

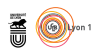

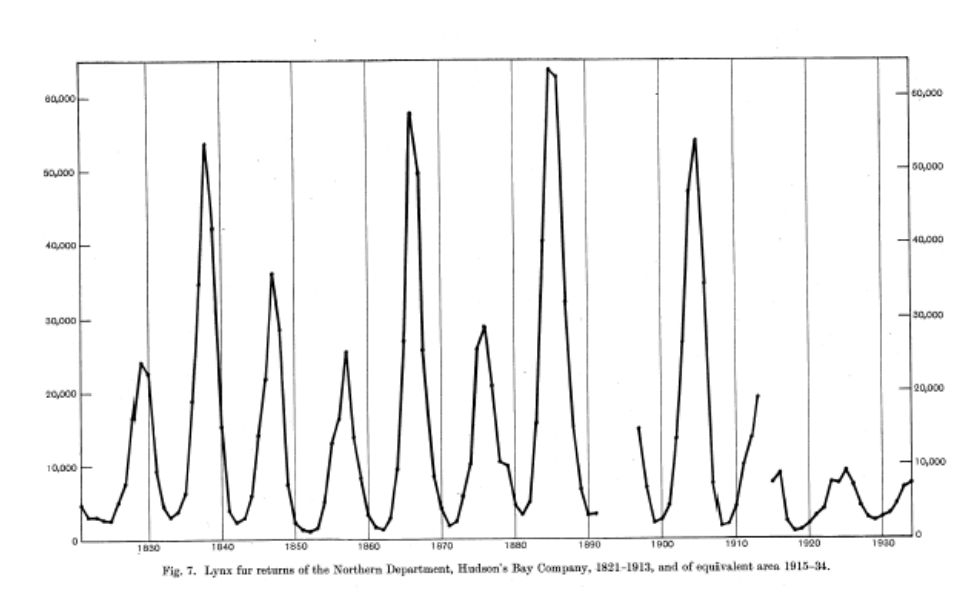

La valeur maximum donnée dans la table 4 de [5] est de 63651 en 1885 pour le département du Nord. C'est très différent de ce que nous avons pour notre série :

```
lh[which.max(lh$L),]
t Hare Lynx
42 1886 134.86 79.35
```
Nous avons perdu près de 16000 lynx en cours de route, et il y a un décalage d'un an, donc notre série ne correspond pas à celle d'Elton et Nicholson pour le département du Nord. D'ailleurs, dans cette série les années 1892 à 1896 (inclus) et l'année 1914 ne sont pas documentées, alors que notre série est sans trous. À quoi peut bien correspondre cette série ? D'après [10] :

The snowshoe hare data derive from main drainage of Hudson Bay, whereas the lynx data are from 10 different regions accross borel Canada (the two hare series correspond regionwise to the combined James Bay and Lakes lynx series ; L13 in Table 1).

### **3.2 Estimation des paramètres**

Utilisons le critère des moindres carrés ordinaires sur les données linéaires. On normalise le nombre de proies et de prédateur en prenant 1 pour la valeur maximale. On force la positivité des paramètres et on interdit aux conditions initiales de dépasser 1.

```
x1 <- lh$Hare/max(lh$Hare)
x2 <- lh$Lynx/max(lh$Lynx)
sce <- function(p){
  p <- abs(p)
  if(p[4] > 1) p[4] <- 0.5
  if(p[5] > 1) p[5] <- 0.1
  init <- c(x1 = p[4], x2 = p[5])
n <- 5
t <- seq(from = lh$t[1], to = lh$t[length(x1)], by = 1/n)
  theo \le 1soda(y = init, times = t, func = volterra, parms = p[1:3])
  return( sum((x1 - theo[c(T,rep(F,n-1)),"x1"])^2 + (x2 - theo[c(T,rep(F,n-1)),"x2"])^2) )
}
(nlmfit <- nlm(sce, p = c(0.73, 0.59, 2.05, 0.52, 0.44)))
```
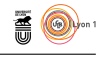

```
$minimum
[1] 5.806243
$estimate
[1] 0.7345457 0.5984143 2.0499700 0.5211253 0.4438122
$gradient
[1] -0.001431651 0.014603817 0.015343381 -0.008761345 -0.007055181
$code
[1] 2
$iterations
[1] 27
```
Représentons les données et le modèle :

```
n \leq 5<br>t \leq seq(from = lh$t[1], to = lh$t[length(x1)], by = 1/n)
t \leq seq(from = lh$t[1], to = lh$t[length(x1)], by = 1/n)
init <- c(x1 = nlmfit$estimate[4], x2 = nlmfit$estimate[5])
theo <- lsoda(y = init, times = t, func = volterra, parms = nlmfit$estimate[1:3])
plot(lh$t, x1, type = "p", col = "black", ylim = c(min(c(x1,x2)),1.2), pch = 19, las = 1,
main = "Ajustement du modèle de Volterra aux données", xlab = "Temps",
ylab = "Population (linéaire)")
lines(t, theo[,"x1"], col = "black")
lines(t, theo[,"x2"], col = "red")
segments(x0 = lh$t, y0 = theo[c(T,rep(F,n-1)),"x1"], x1 = lh$t, y1 = x1)
segments(x0 = lh$t, y0 = theo[c(T,rep(F,n-1)),"x2"], x1 = lh$t, y1 = x2, col = "red")
points(lh$t, x2, col = "red", pch = 19)
legend("topleft", inset = 0.01, legend = c("Lièvre", "Lynx"), pch = 19, col = c("black","red"))
```
**Ajustement du modèle de Volterra aux données**

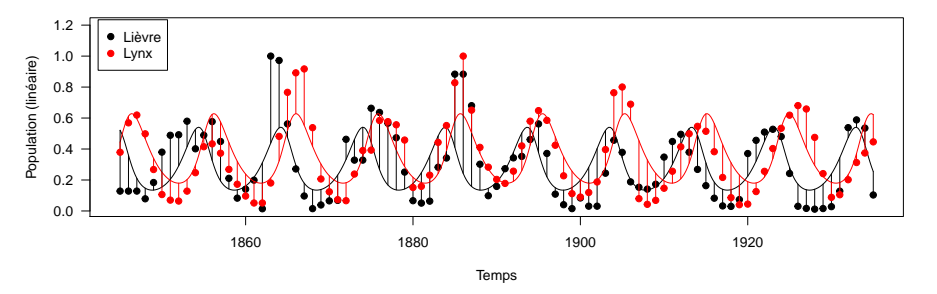

Représenter séparément les proies et les prédateurs :

```
opar <- par(no.readonly = TRUE)
par(oma = c(1.5, 1, 2, 0), mar = c(2, 4, 0, 1), mfrow = c(2,1))
n \leq 5<br>
t \leq -\text{seq}(\text{from} = \text{ln$$(1], to = \text{ln$$(length(x1)], by = 1/n$)}t \leq seq(from = lh$t[1], to = lh$t[length(x1)], by = 1/n)
init <- c(x1 = nlmfit$estimate[4], x2 = nlmfit$estimate[5])
theo <- lsoda(y = init, times = t, func = volterra, parms = nlmfit$estimate[1:3])
plot(1h$t, x1, type = "p", col = "black", ylim = c(0,1), pch = 19, las = 1,
   ylab = "Lièvre")
lines(t, theo[,"x1"], col = "black", lwd = 2)
plot(lh$t, x2, col = "red", pch = 19, lwd = 2, las = 1, ylab = "Lynx", xlab = "Temps",
ylim = c(0,1)lines(t, theo[,"x2"], col = "red")
title(main = "Ajustement du modèle de Volterra aux données", outer = TRUE)
mtext(side = 2, text = "Population (échelle linéaire)", outer = TRUE)
mtext(side = 1, text = "Temps", outer = TRUE)
par(opar)
```
**S** 

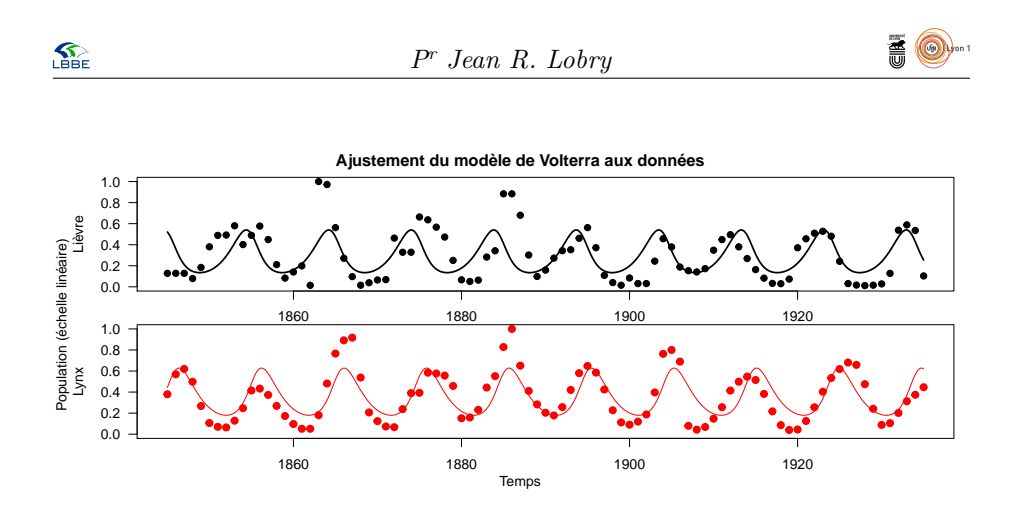

Représenter l'ajustement dans le plan de phase :

 $plot(x1, x2, type = "b", pch=21, bg = grey( seq(0,1,1e=length(x1))), col = "black", las = 1, main = "Ajustemen"$ xlab = "Lièvres", ylab = "Lynx") lines(theo[,"x1"], theo[,"x2"], lwd = 2, col = "red")

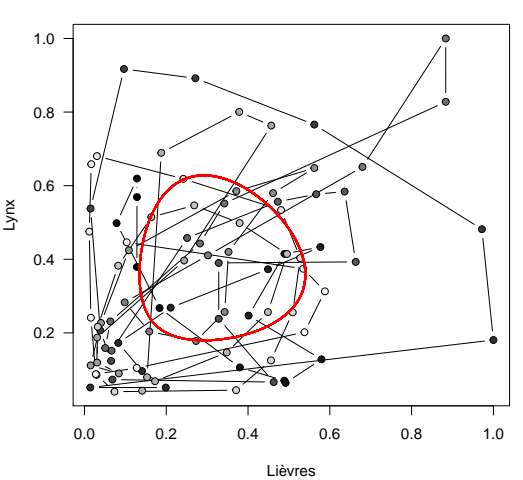

**Ajustement du moèdle de Volterra aux données**

**Exercice.** Analyser la distribution des résidus, peut on penser que l'on a une distribution normale ?

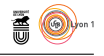

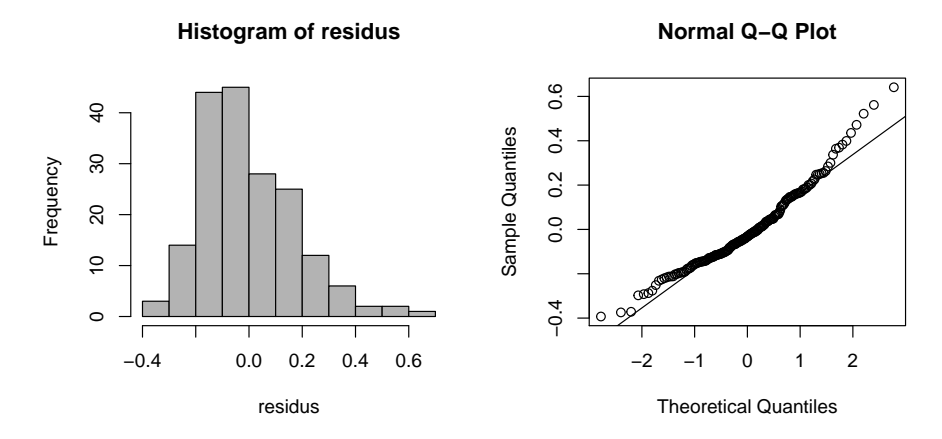

**Exercice.** Analyser la répartition des résidus au cours du temps, peut on penser qu'il y a indépendance ?

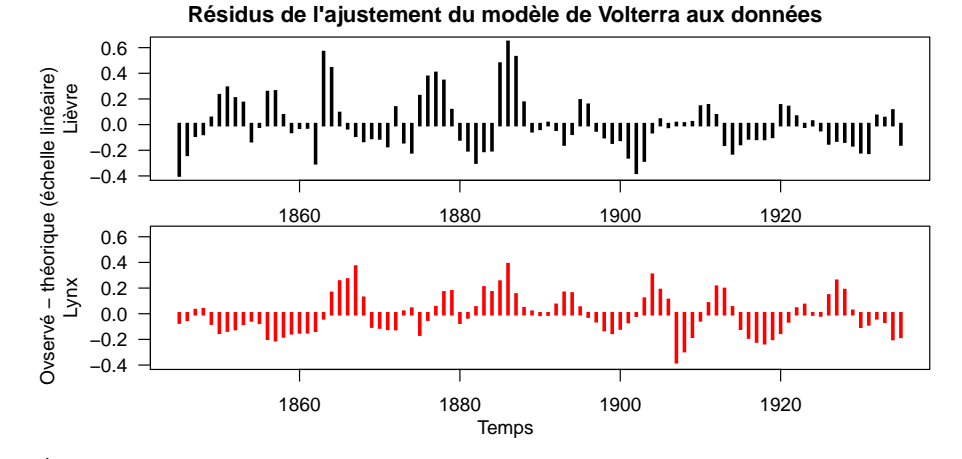

Étudiez l'influence de la condition initiale  $x_1(0)$  sur la somme des carrés des écarts :

```
scemin <- nlmfit$minimum
n <- length(c(x1,x2))
p <- 5
alpha = 0.05seuil <- scemin*( 1 + (p * qf(p = 1 - alpha, df1 = p, df2 = n - p))/(n - p))
e <- nlmfit$estimate<br>nvals <- 50<br>sceX10 <- numeric(nvals)<br>X10 <- seq(from = 0.48, to = 0.56, length = nvals)
for( i in 1:nvals)
{
  secX10[i] < -sec(p = c(e[1:3], X10[i], e[5]))}
plot(X10, sceX10, type = "l", main = "Effet de la condition initiale pour les proies")
abline(h = seuil, lty = 2)
```
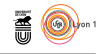

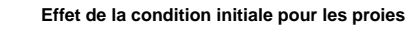

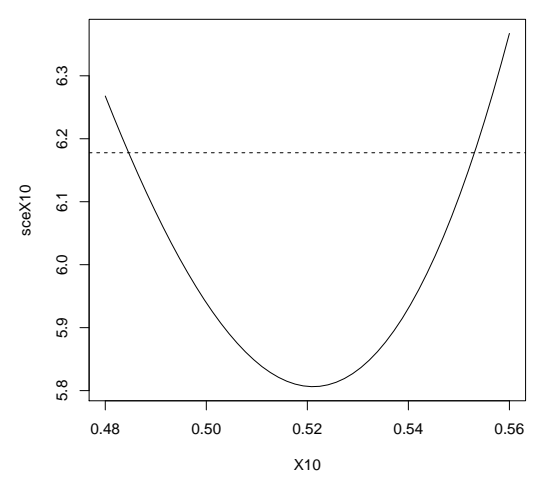

```
nvals <- 50
sceX20 <- numeric(nvals)
X20 <- seq(from = 0.3, to = 0.55, length = nvals)
for( i in 1:nvals)
{
  secX20[i] < -sec(p = c(e[1:4], X20[i]))}
plot(X20, sceX20, type = "l", main = "Effet de la condition initiale pour les prédateurs")
abline(h = seuil, lty = 2)
```
**Effet de la condition initiale pour les prédateurs**

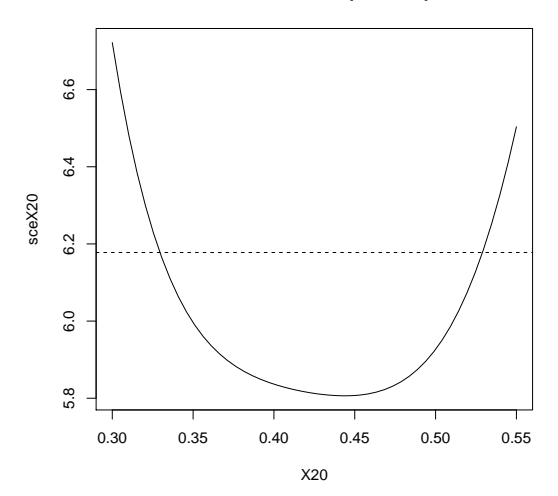

```
nvals <- 50
scep1 <- numeric(nvals)
p1 \zeta- seq(from = 0.72, to = 0.75, length = nvals)
for( i in 1:nvals)
{
  scep1[i] < -sce(p = c(p1[i], e[2:5]))}
plot(p1, scep1, type = "l", main = "Effet du taux de croissance des proies")
abline(h = seuil, lty = 2)
```
version 3.4.1 (2017-06-30) – Page **27**/30 – Compilé le 2017-11-18 URL : https://pbil.univ-lyon1.fr/R/pdf/tdr4a.pdf

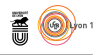

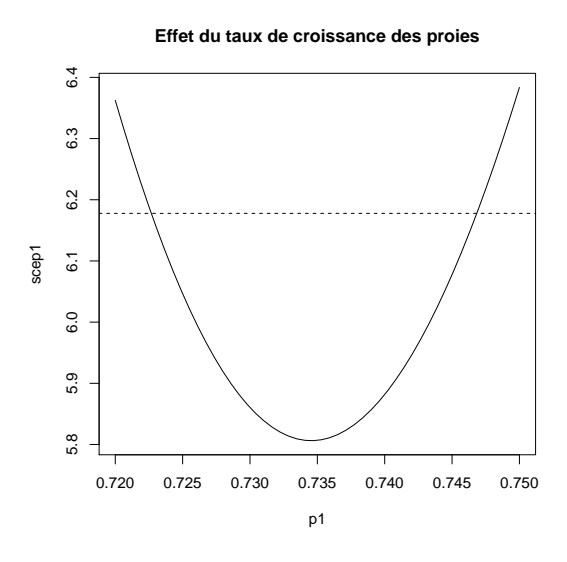

```
nvals <- 50
scep2 <- numeric(nvals)
p2 \leq -\text{seq}(\text{from} = 0.58, \text{to} = 0.62, \text{length} = \text{nvals})for( i in 1:nvals)
{
  scep2[i] <- sce(p = c(e[1], p2[i], e[3:5]))
}
plot(p2, scep2, type = "l", main = "Effet du taux de mortalité des prédateurs")
abline(h = seuil, lty = 2)
```
**Effet du taux de mortalité des prédateurs**

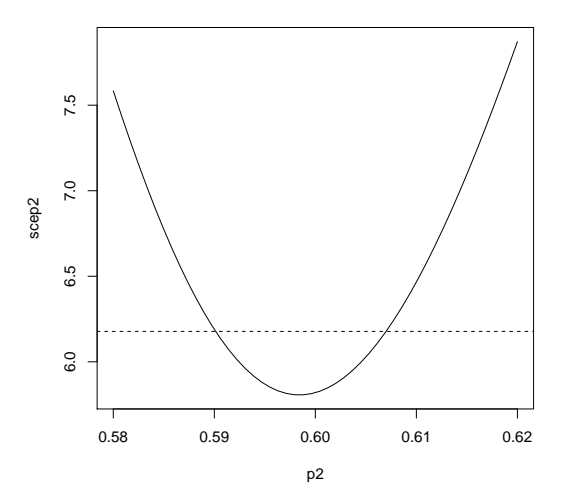

```
nvals <- 50
scep3 <- numeric(nvals)
p3 \leq - seq(from = 1.9, to = 2.2, length = nvals)
for( i in 1:nvals)
{
 scep3[i] < -sce(p = c(e[1:2], p3[i], e[4:5]))}
plot(p3, scep3, type = "l", main = "Effet de l'efficacité de la prédation")
abline(h = seuil, lty = 2)
```
version 3.4.1 (2017-06-30) – Page **28**/30 – Compilé le 2017-11-18 URL : https://pbil.univ-lyon1.fr/R/pdf/tdr4a.pdf

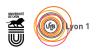

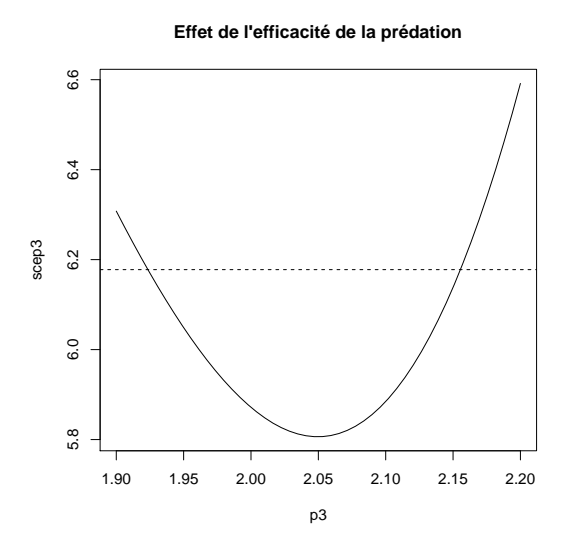

# **Références**

- [1] C. Bonsall, R. Lennon, K. McSweeney, C. Stewart, D. Harkness, V. Boroneant, V. Bartosiewicz, V. Payton, and J. Chapman. Mesolithic and early Noelithic in the iron gates : a paleodietary perspective. *J. Eur. Archaeol.*, 51 :50–92, 1997.
- [2] A. M. Campbell, M. J.and Walker. A survey of statistical work on the Mackenzie river series of annual Canadian lynx trappings for the years 1821-1934 and a new analysis. *Journal of the Royal Statistical Society series A*, 140 :411–431, 1977.
- [3] U. D'Ancona. Dell'influenza della stasi peschereccia del periodo 1914-1918 sul patrimonio ittico dell'alto Adriatico. *Regio Comitato Talassografico Italiano*, 126, 1926.
- [4] C. Elton. Fluctuations in the numbers of animals : their causes and effects. *Brit. J. Exp. Biol*, 2 :119–163, 1924.
- [5] C. Elton and M. Nicholson. The ten-year cycle in numbers of the lynx in Canada. *Journal of Animal Ecology*, 11 :215–244, 1942.
- [6] G. Israel. *La mathématisation du réel*. Seuil, Paris, France, 1931.
- [7] D.A. MacLulich. Fluctuations in numbers of the varying hare (*Lepus americanus*). *Univ. Toronto Studies, Biol. Ser.*, 43 :1–136, 1937.
- [8] E.P. Odum. *Fundamentals of Ecology. 3rd edition*. Saunders, West Washington Square, Philadelphia, Pa, USA, 1971.
- [9] M.P. Richards. A brief review of the archeological evidence for Palaeolithic and Neolithic subsistence. *European Journal of Clinical Nutrition*, 56 :1270– 1278, 2002.

version 3.4.1 (2017-06-30) – Page **29**/30 – Compilé le 2017-11-18 URL : https://pbil.univ-lyon1.fr/R/pdf/tdr4a.pdf

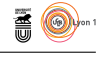

- [10] N.C. Stenseth, W. Falck, O.N. Bjørnstad, and C.J. Krebs. Population regulation in snowshoe hare and Canadian lynx : asymmetric food wed configurations between hare and lynx. *Proc. Natl. Acad. Sci. USA*, 94 :5147–5152, 1997.
- [11] M.K. Swartz, L.S. Mills, K.S. McKelvey, L.F. Ruggiero, and F.W. Allendorf. Dna reveals high dispersal synchronizing the population dynamics of Canada lynx. *Nature*, 415 :520–522, 2002.
- [12] V. Volterra. Fluctuations in the abundance of a species considered mathematically. *Nature*, 118 :558–560, 1926.
- [13] V. Volterra. Variazioni e fluttuazioni del numero d'individui in specie animai conviventi. *Memoria della R. Academia dei Lincei*, 6 :31–113, 1926.
- [14] V. Volterra. *Leçons sur la théorie mathématique de la lutte pour la vie (rédigées par Marcel BRELOT)*. Gauthier-Villars (1931), réimpression Gabay, Paris (1990) ISBN 2-87647-066-7, Paris, France, 1931.